### **4 BAB IV**

# **HASIL PEMBAHASAN DAN EVALUASI**

Pada bab ini, akan dilakukan analisis dan pembahasan terhadap data runtut waktu. Data yang digunakan dalam penelitian ini merupakan data sekunder, yaitu data harga saham perusahaan property dari tahun 2009 hingga tahun 2014. Adapun langkah-langkah pada analisis runtun waktu dengan model ARIMA atau lebih dikenal dengan metode Box-Jenkins adalah sebagai berikut :

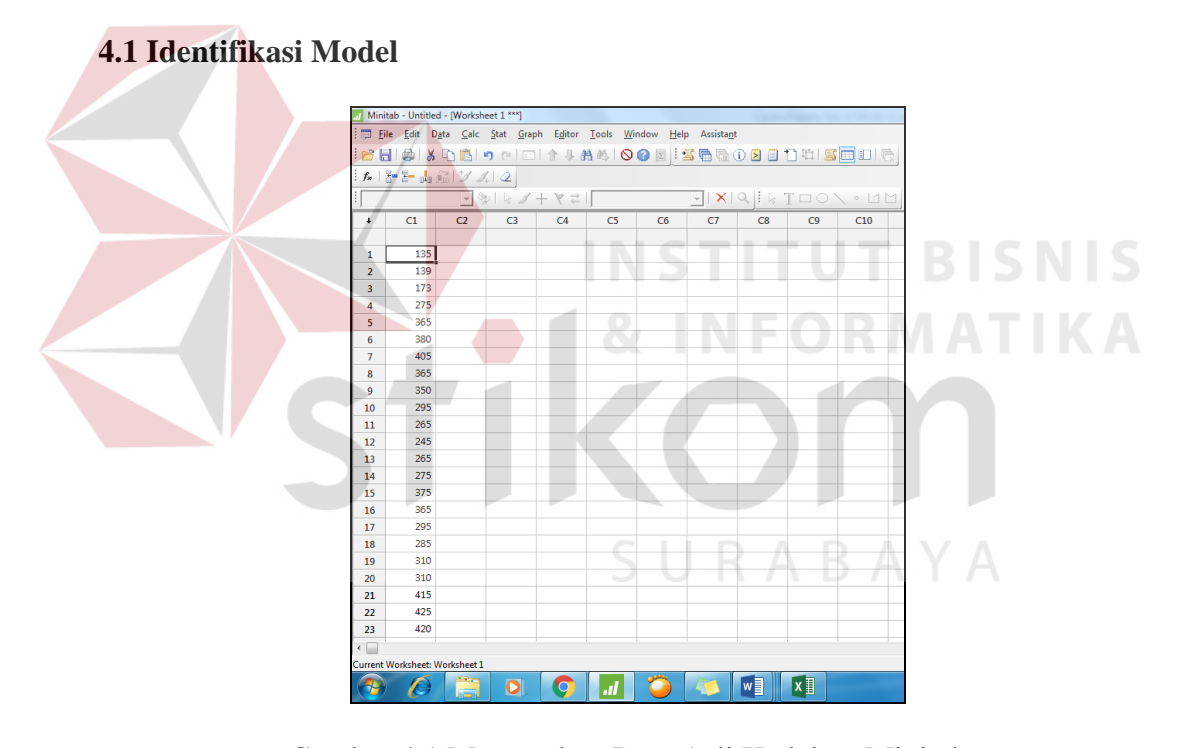

Gambar 4.1 Memasukan Data Asli Kedalam Minitab

Untuk memulai analisis peramalan yang harus dilakukan pertama kali adalah dengan memasukan data asli kedalam aplikasi Minitab, seperti pada gambar 4.1. Data tersebut adalah data asli dari harga saham perusahaan properti CIPUTRA periode Januari 2009 hingga Desember 2014.

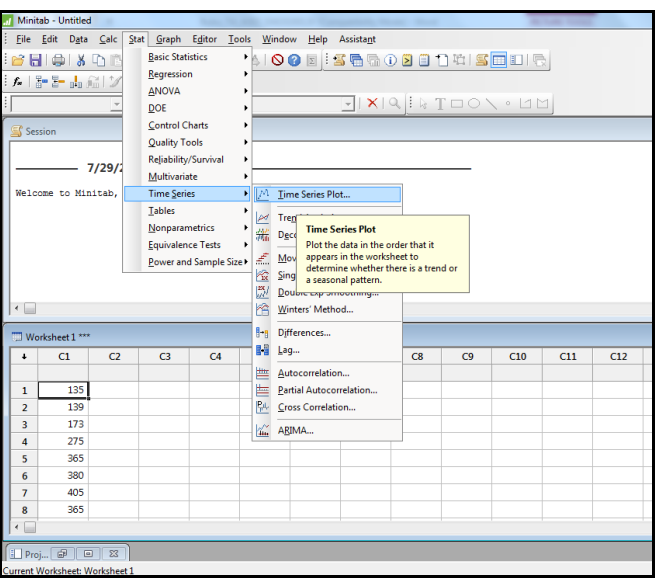

Gambar 4.2 Proses *Time Series Plot*

Setelah data telah dimasukan ke dalam aplikasi Minitab maka selanjutnya adalah *time series* plot dengan cara pilih *Stat – Time Series – Time Series Plot* seperti pada gambar 4.2.

*Time series plot* merupakan langkah awal yang harus dilakukan karena dapat melihat pola dari data yang akan dianalisis. Untuk mendapatkan *Time Series* Plot dapat melihat gambar 4.3. ABAYA

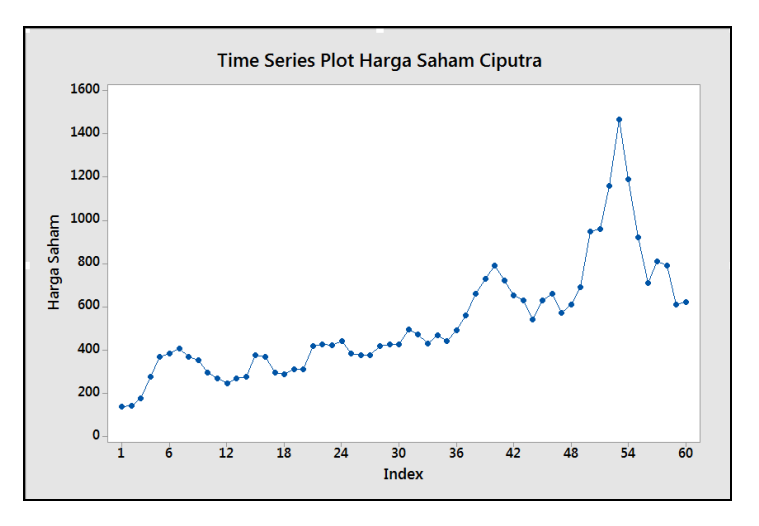

Gambar 4.3 *Time Series plot* 

Pada gambar 4.3 menunjukan bahwa pola data mengarah pada trend. Langkah selanjutnya adalah melihat otokorelasi (*ACF*) apakah sudah stasioner atau belum.

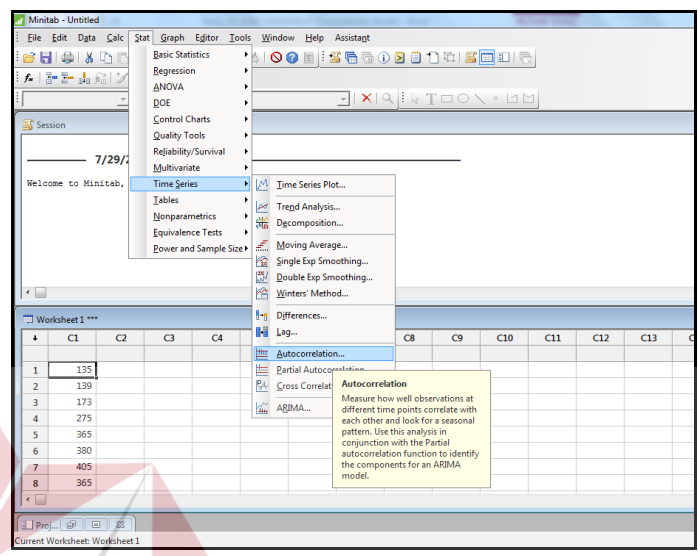

Gambar 4.4 Langkah Proses *Autocorrelation*

Pada gambar 4.4 menunjukan proses otokorelasi (*ACF*). Langkah yang harus dipilih adalah : *Stat – Time Series – Autocorrelation*. Setelah melakukan langkah pada gambar 4.4 langkah selanjutnya adalah mengatur A*utocorrelation Function* (*ACF*) seperti pada gambar 4.5.

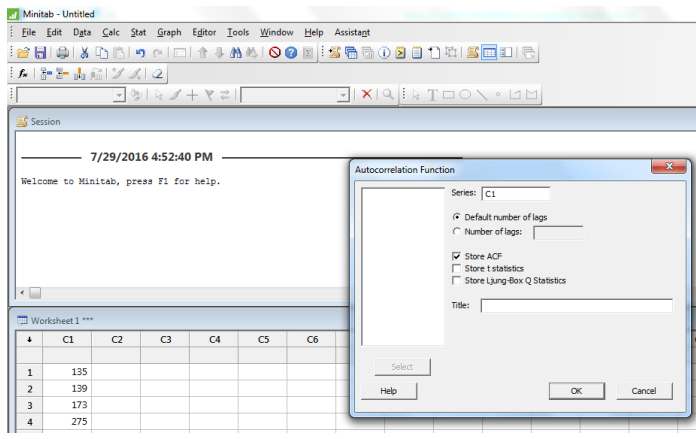

Gambar 4.5 Pengaturan *Autocorrelation Function* Harga Saham Ciputra

Pada gambar 4.5 tampil sebuah dialog pengaturan *Autocorrelation Function*. Kolom series diisi (C1) karena data yang ada bertempat pada kolom C1. Pilih Number of Lag kemudian mengisi jumlah lag yang akan diuji (60). Pilih Store *ACF* karena ingin menguji *ACF*. Kemudian pilih OK untuk melihat hasil uji *Autocorrelation Function*.

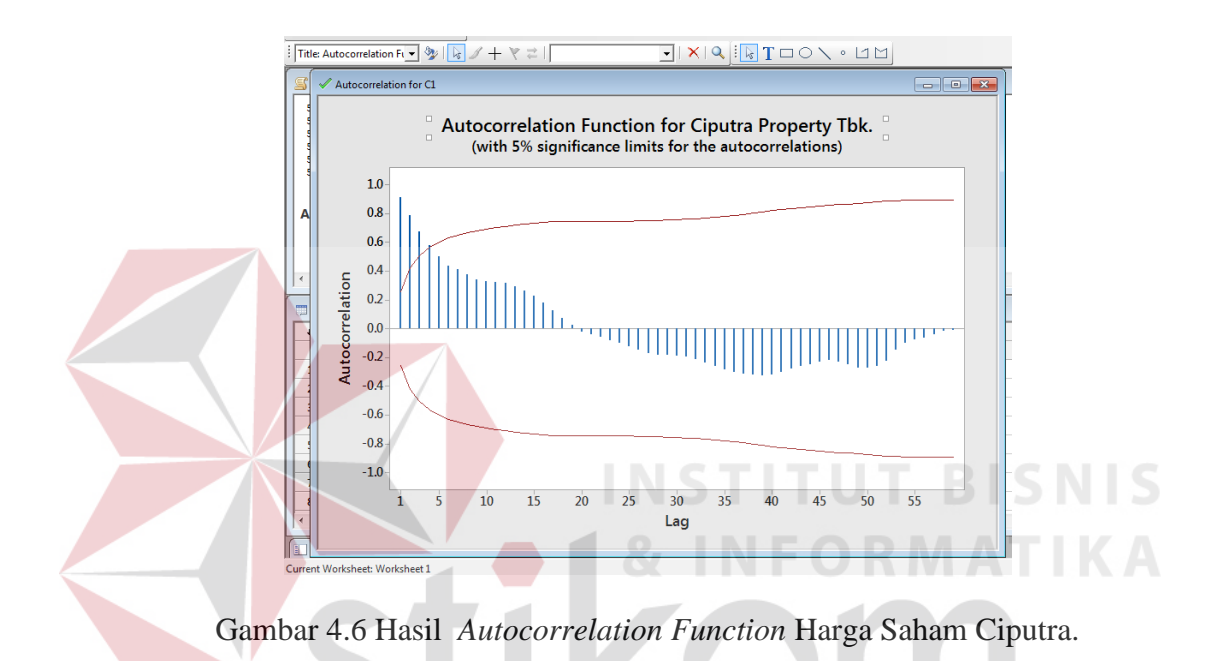

Pada gambar 4.6 terlihat bahwa *Autocorrelation Function* yang telah diuji menunjukan data yang masi belum stasioner karena ada beberapa lag yang nilainya melebihi 0,5.

| <b>Autocorrelation Function</b> |             |         |            |    |             |         |        |  |  |  |  |  |  |
|---------------------------------|-------------|---------|------------|----|-------------|---------|--------|--|--|--|--|--|--|
| Lag                             | ACF         | T       | <b>LBO</b> |    |             |         |        |  |  |  |  |  |  |
| $\mathbf{1}$                    | 0.909218    | 7.04    | 52.12      | 30 | $-0.190453$ | $-0.50$ | 270.10 |  |  |  |  |  |  |
| 2                               | 0.783963    | 3.73    | 91.54      | 31 | $-0.195883$ | $-0.51$ | 275.02 |  |  |  |  |  |  |
| 3                               | 0.671625    | 2.64    | 120.98     | 32 | $-0.213550$ | $-0.56$ | 281.08 |  |  |  |  |  |  |
| 4                               | 0.575386    | 2.04    | 142.97     | 33 | $-0.240918$ | $-0.63$ | 289.08 |  |  |  |  |  |  |
| 5                               | 0.500031    | 1.66    | 159.88     | 34 | $-0.261253$ | $-0.68$ | 298.84 |  |  |  |  |  |  |
| 6                               | 0.432941    | 1.38    | 172.80     | 35 | $-0.286771$ | $-0.74$ | 311.08 |  |  |  |  |  |  |
| 7                               | 0.409575    | 1.26    | 184.57     | 36 | $-0.305139$ | $-0.78$ | 325.51 |  |  |  |  |  |  |
| 8                               | 0.374401    | 1.12    | 194.60     | 37 | $-0.316429$ | $-0.80$ | 341.71 |  |  |  |  |  |  |
| 9                               | 0.341525    | 1.00    | 203.11     | 38 | $-0.322562$ | $-0.80$ | 359.30 |  |  |  |  |  |  |
| 10                              | 0.329061    | 0.95    | 211.16     | 39 | $-0.327270$ | $-0.81$ | 378.27 |  |  |  |  |  |  |
| 11                              | 0.319352    | 0.91    | 218.91     | 40 | $-0.320128$ | $-0.78$ | 397.34 |  |  |  |  |  |  |
| 12                              | 0.315245    | 0.89    | 226.61     | 41 | $-0.302918$ | $-0.73$ | 415.30 |  |  |  |  |  |  |
| 13                              | 0.294841    | 0.82    | 233.49     | 42 | $-0.282975$ | $-0.68$ | 431.85 |  |  |  |  |  |  |
| 14                              | 0.263187    | 0.72    | 239.09     | 43 | $-0.261940$ | $-0.62$ | 446.86 |  |  |  |  |  |  |
| 15                              | 0.225586    | 0.61    | 243.30     | 44 | $-0.247934$ | $-0.58$ | 461.16 |  |  |  |  |  |  |
| 16                              | 0.176419    | 0.48    | 245.93     | 45 | $-0.229779$ | $-0.54$ | 474.25 |  |  |  |  |  |  |
| 17                              | 0.123257    | 0.33    | 247.24     | 46 | $-0.220648$ | $-0.52$ | 487.19 |  |  |  |  |  |  |
| 18                              | 0.069871    | 0.19    | 247.67     | 47 | $-0.232856$ | $-0.54$ | 502.70 |  |  |  |  |  |  |
| 19                              | 0.025495    | 0.07    | 247.73     | 48 | $-0.250506$ | $-0.58$ | 522.16 |  |  |  |  |  |  |
| 20                              | $-0.021435$ | $-0.06$ | 247.78     | 49 | $-0.272803$ | $-0.63$ | 547.32 |  |  |  |  |  |  |
| 21                              | $-0.044170$ | $-0.12$ | 247.96     | 50 | $-0.273241$ | $-0.62$ | 575.10 |  |  |  |  |  |  |
| 22                              | $-0.061985$ | $-0.17$ | 248.34     | 51 | $-0.263819$ | $-0.60$ | 603.87 |  |  |  |  |  |  |
| 23                              | $-0.085445$ | $-0.23$ | 249.07     | 52 | $-0.225215$ | $-0.51$ | 627.45 |  |  |  |  |  |  |
| 24                              | $-0.101844$ | $-0.27$ | 250.14     | 53 | $-0.150605$ | $-0.34$ | 639.50 |  |  |  |  |  |  |
| 25                              | $-0.127857$ | $-0.34$ | 251.88     | 54 | $-0.103047$ | $-0.23$ | 646.09 |  |  |  |  |  |  |
| 26                              | $-0.150522$ | $-0.40$ | 254.36     | 55 | $-0.076790$ | $-0.17$ | 650.48 |  |  |  |  |  |  |
|                                 |             |         |            | 56 | $-0.065818$ | $-0.15$ | 654.50 |  |  |  |  |  |  |
| 27                              | $-0.172088$ | $-0.46$ | 257.70     | 57 | $-0.041916$ | $-0.09$ | 656.68 |  |  |  |  |  |  |
| 28                              | $-0.183422$ | $-0.49$ | 261.61     | 58 | $-0.017400$ | $-0.04$ | 657.25 |  |  |  |  |  |  |
| 29                              | $-0.182424$ | $-0.48$ | 265.60     | 59 | $-0.009224$ | $-0.02$ | 657.56 |  |  |  |  |  |  |
|                                 |             |         |            |    |             |         |        |  |  |  |  |  |  |

Tabel 4.1 Hasil *Autocorrelation Function* Harga Saham Ciputra.

Pada tabel 4.1 merupakan hasil *Autocorrelation Function* Harga Saham Ciputra, terlihat lag 1 hingga lag 5 melebihi 0,5 sehingga mungkin terjadi sebuah proses *differencing* agar data menjadi stasioner.

Setelah proses *Autocorrelation Function* langkah selanjutnya adalah *Partial Autocorrelation*. Langkah untuk menghasilkan *Partial Autocorrelation* dapat dilihat pada gambar 4.7.

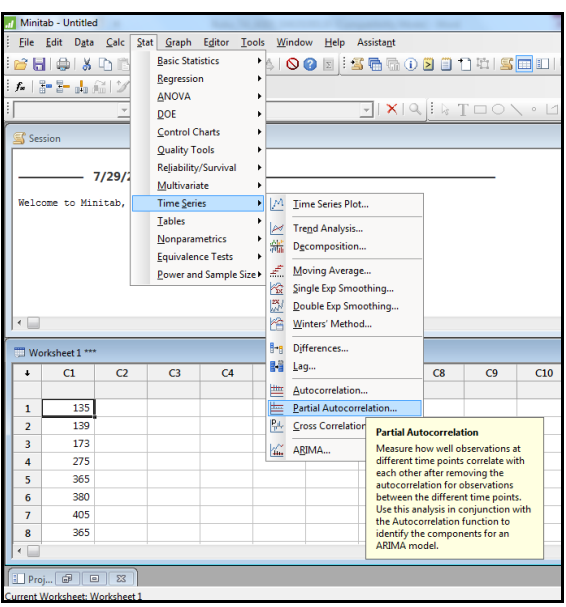

Gambar 4.7 Langkah proses *Partial Autocorrelation*

Pada gambar 4.7 adalah Proses otokorelasi (*PACF*) yaitu dengan memilih *Stat – Time Series – Partial Autocorrelation.* Setelah mengikuti langkah tersebut I D maka akan muncul sebuah dialog pengaturan *Partial Autocorrelation Function*  seperti pada gambar 4.8. COL

|                                                            | Minitab - Untitled                                                                                                   |                                                                         |                              |    |                                                                   |                                                                                                    |                                                                                  |  |  |  |  |  |  |
|------------------------------------------------------------|----------------------------------------------------------------------------------------------------|-------------------------------------------------------------------------|------------------------------|----|-------------------------------------------------------------------|----------------------------------------------------------------------------------------------------|----------------------------------------------------------------------------------|--|--|--|--|--|--|
| ÷                                                          |                                                                                                    |                                                                         |                              |    | File Edit Data Calc Stat Graph Editor Tools Window Help Assistant |                                                                                                    |                                                                                  |  |  |  |  |  |  |
|                                                            |                                                                                                    |                                                                         |                              |    |                                                                   |                                                                                                    | 2 5  0   3 D B   0 C   0   1 + + A 4   0 0   5   5 6 & 0 0   0 1 D 4 5 6 8   0 1 |  |  |  |  |  |  |
|                                                            | $ f_* $ } } $ f_* $ } $ f_* $ $ f_* $ $ f_* $ $ f_* $                                                                |                                                                         |                              |    |                                                                   |                                                                                                    |                                                                                  |  |  |  |  |  |  |
|                                                            |                                                                                                    |                                                                         |                              |    |                                                                   |                                                                                                    |                                                                                  |  |  |  |  |  |  |
|                                                            |                                                                                                    |                                                                         | $\boxed{-} \times \boxed{0}$ |    |                                                                   |                                                                                                    | $\blacksquare$ $\times$ $\lhd$ $\lhd$ $\lhd$ $\lhd$ $\lhd$ $\lhd$ $\lhd$ $\lhd$  |  |  |  |  |  |  |
| Session                                                    |                                                                                                    |                                                                         |                              |    |                                                                   |                                                                                                    |                                                                                  |  |  |  |  |  |  |
| 11.<br>$12 \overline{ }$<br>13<br>14<br>15<br>$\leftarrow$ | 10 0.329061<br>0.319352<br>0.315245<br>0.294841<br>0.263187<br>0.225586 0.61 243.30<br><b>Autocorrelation for C1</b> | 0.95 211.16<br>0.91 218.91<br>0.89 226.61<br>0.82 233.49<br>0.72 239.09 |                              |    |                                                                   | $-x$<br><b>Partial Autocorrelation Function</b><br>Series: C1<br>IC1.<br>C <sub>2</sub> ACF <sub>1</sub><br>C Default number of lags<br>C Number of lags:<br><b>V</b> Store PACE<br>$\Box$ Store t statistics<br>Title: |                                                                                  |  |  |  |  |  |  |
|                                                            | Worksheet 1 ***                                                                                                    |                                                                         |                              |    |                                                                   |                                                                                                    |                                                                                  |  |  |  |  |  |  |
| $\ddot{\phantom{1}}$                                       | C1                                                                                                    | C <sub>2</sub>                                                          | C <sub>3</sub>               | CA | C <sub>5</sub>                                                    | C6                                                                                                    |                                                                                  |  |  |  |  |  |  |
|                                                            |                                                                                                    | ACF1                                                                    |                              |    |                                                                   |                                                                                                    |                                                                                  |  |  |  |  |  |  |
| 1                                                          | 135                                                                                                    | 0.909218                                                                |                              |    |                                                                   |                                                                                                    | Select                                                                           |  |  |  |  |  |  |
| $\overline{2}$                                             | 139                                                                                                    | 0.783963                                                                |                              |    |                                                                   |                                                                                                    | Help<br><b>OK</b><br>Cancel                                                      |  |  |  |  |  |  |
| 3                                                          | 173                                                                                                    | 0.671625                                                                |                              |    |                                                                   |                                                                                                    |                                                                                  |  |  |  |  |  |  |
| 4                                                          |                                                                                                    | 275 0.575386                                                            |                              |    |                                                                   |                                                                                                    |                                                                                  |  |  |  |  |  |  |

Gambar 4.8 *Partial Autocorrelation Function* Data Asli

Pada gambar 4.8 tampil sebuah dialog pengaturan *Partial Autocorrelation Function*. Kolom series diisi (C1) karena data yang ada bertempat pada kolom C1. Pilih Number of *Lag* kemudian mengisi jumlah lag yang akan diuji (60). Pilih Store *PACF* karena ingin menguji *PACF*. Kemudian pilih OK untuk melihat hasil uji *Autocorrelation Function.*

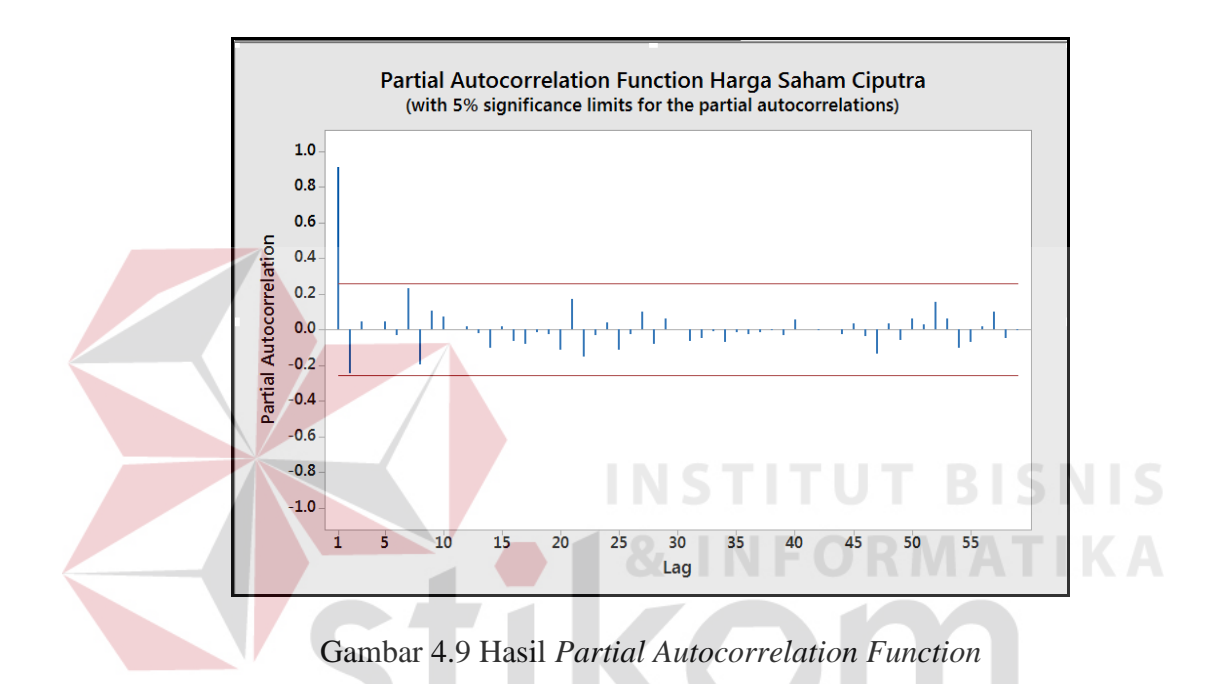

Pada gambar 4.9 terlihat bahwa grafik *Partial Autocorrelation Function* ada beberapa *lag* yang menjulang tinggi melebihi batas normal 0,5. Jika ada beberapa *lag* yang melebihi 0,5 maka diperlukan sebuah proses diferensiasi yang berguna untuk data menjadi stasioner.

| <b>Partial Autocorrelation Function</b> |                        |                       |  |  |  |  |  |  |  |  |  |
|-----------------------------------------|------------------------|-----------------------|--|--|--|--|--|--|--|--|--|
| <b>PACF</b><br>T<br>Lag                 |                        |                       |  |  |  |  |  |  |  |  |  |
| 1 0.909218 7.04                         |                        |                       |  |  |  |  |  |  |  |  |  |
| $-0.246448 - 1.91$<br>$\mathfrak{D}$    | 31 -0.067689 -0.52     |                       |  |  |  |  |  |  |  |  |  |
| 0.044470 0.34<br>3                      | 32 -0.049762 -0.39     |                       |  |  |  |  |  |  |  |  |  |
| $-0.005172 - 0.04$<br>4                 | 33 -0.012294 -0.10     |                       |  |  |  |  |  |  |  |  |  |
| 0.043776 0.34<br>5                      | 34 -0.070318 -0.54     |                       |  |  |  |  |  |  |  |  |  |
| $-0.034416 - 0.27$                      | 35 -0.016162 -0.13     |                       |  |  |  |  |  |  |  |  |  |
| 0.228312 1.77<br>7                      | 36 -0.026002 -0.20     |                       |  |  |  |  |  |  |  |  |  |
| $-0.200100 - 1.55$<br>8                 | 37 -0.016118 -0.12     |                       |  |  |  |  |  |  |  |  |  |
| 0.106263 0.82<br>9                      | 38 -0.005846 -0.05     |                       |  |  |  |  |  |  |  |  |  |
| 0.073833<br>0.57<br>10                  | 39 -0.035096 -0.27     |                       |  |  |  |  |  |  |  |  |  |
| 0.001419<br>0.01<br>11                  | 0.055451 0.43<br>40    |                       |  |  |  |  |  |  |  |  |  |
| 0.014313 0.11<br>12                     | 41 -0.002591 -0.02     |                       |  |  |  |  |  |  |  |  |  |
| 13 -0.024681 -0.19                      | 42 -0.006780 -0.05     |                       |  |  |  |  |  |  |  |  |  |
| 14 -0.103089 -0.80                      | 43 -0.000525 -0.00     |                       |  |  |  |  |  |  |  |  |  |
| 0.014960 0.12<br>15                     | 44 -0.029279 -0.23     |                       |  |  |  |  |  |  |  |  |  |
| $16 - 0.064226 - 0.50$                  | 0.034488 0.27<br>45    |                       |  |  |  |  |  |  |  |  |  |
| 17 -0.081664 -0.63                      | 46 -0.036606 -0.28     |                       |  |  |  |  |  |  |  |  |  |
| 18 -0.014168 -0.11                      | 47 -0.138403 -1.07     |                       |  |  |  |  |  |  |  |  |  |
| 19 -0.024784 -0.19                      | 0.030946 0.24<br>48    |                       |  |  |  |  |  |  |  |  |  |
| 20 -0.113087 -0.88                      | 49 -0.058914 -0.46     |                       |  |  |  |  |  |  |  |  |  |
| 0.172199 1.33<br>21                     | 50 0.060849 0.47       |                       |  |  |  |  |  |  |  |  |  |
| 22 -0.153575 -1.19                      | 51 0.029423<br>0.23    |                       |  |  |  |  |  |  |  |  |  |
| 23 -0.034110 -0.26                      | 0.151161<br>1.17<br>52 |                       |  |  |  |  |  |  |  |  |  |
| 0.039468 0.31<br>24                     | 53<br>0.060654<br>0.47 |                       |  |  |  |  |  |  |  |  |  |
| 25 -0.116614 -0.90                      | 54 -0.106818 -0.83     | <b>NSTITUT BISNIS</b> |  |  |  |  |  |  |  |  |  |
| 26 -0.030184 -0.23                      | 55 -0.070753 -0.55     |                       |  |  |  |  |  |  |  |  |  |
| 27 0.096670 0.75                        | 56 0.019083 0.15       |                       |  |  |  |  |  |  |  |  |  |
| 28 -0.084155 -0.65                      | 57 0.096853 0.75       | NFORMATIKA            |  |  |  |  |  |  |  |  |  |
| 0.058759 0.46<br>29                     | 58 -0.048000 -0.37     |                       |  |  |  |  |  |  |  |  |  |
| 30 -0.001773 -0.01                      | 59 -0.007972 -0.06     |                       |  |  |  |  |  |  |  |  |  |

Tabel 4.2 *Partial Autocorrelation Function* Harga Saham Ciputra

Pada tabel 4.2 merupakan hasil *Partial Autocorrelation Function* Harga Saham Ciputra, terlihat lag 1 hingga lag 5 melebihi 0,5 sehingga mungkin terjadi sebuah proses diferensiasi agar data menjadi stasioner.

Setelah melakukan beberapa proses autokorelasi ternyata data belum stasioner, sehingga perlu dilakukan sebuah diferensiasi*.* Tujuan dari diferensiasi adalah untuk menjadikan data yang dianalisis menjadi stasioner agar siap dilakukan proses selanjutnya.

Proses diferensiasi yaitu data yang asli (Yt) diganti dengan perbedaan pertama data asli tersebut dirumuskan :

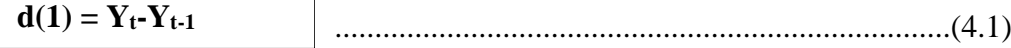

Langkah proses diferensiasi dalam aplikasi Minitab dapat dilihat pada gambar 4.10.

**College State College of** 

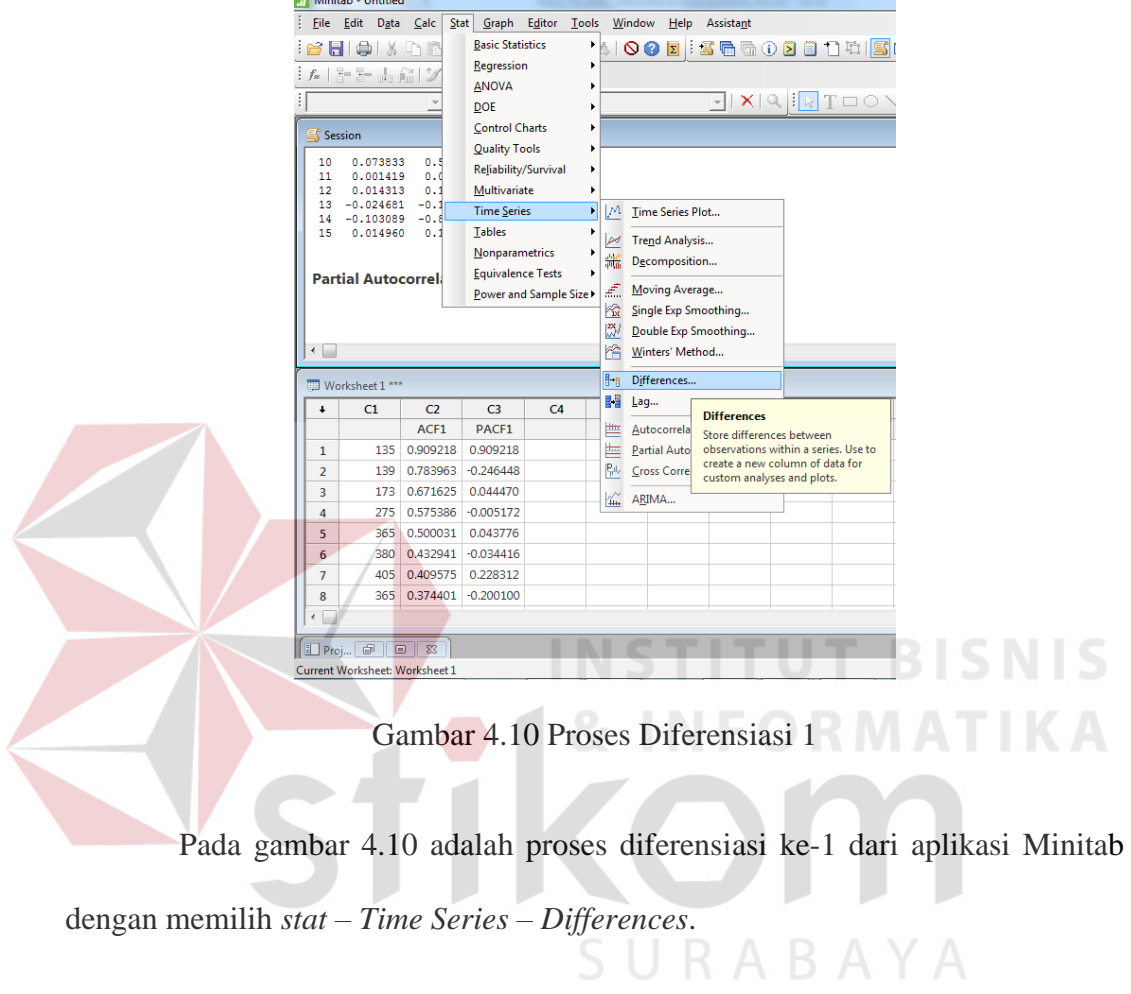

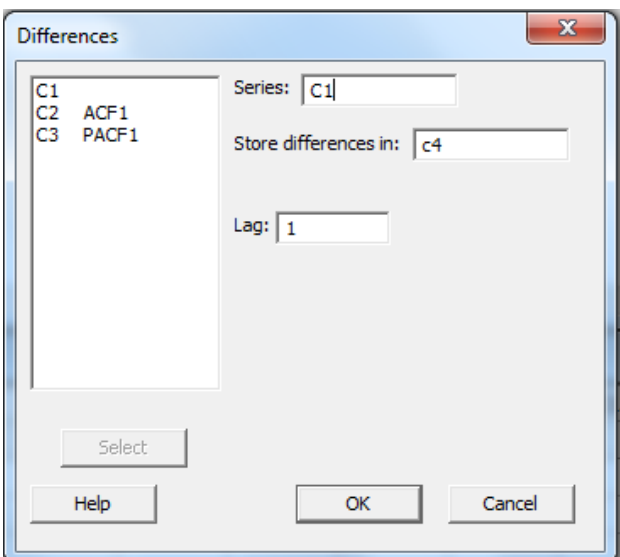

Gambar 4.11 Pengaturan Diferensiasi

Pada gambar 4.11 pengaturan diferensiasi terdapat kolom *series* yang diisi C1 (karena letak data) kolom Store diferensiasi diisi dengan C4 (kolom kosong yang digunakan sebagai hasil diferensiasi), kolom lag diisi dengan 1 (karena diferensiasi ke-1).

Hasil proses diferensiasi 1 ini dapat digambarkan bentuk grafik sebagai berikut :

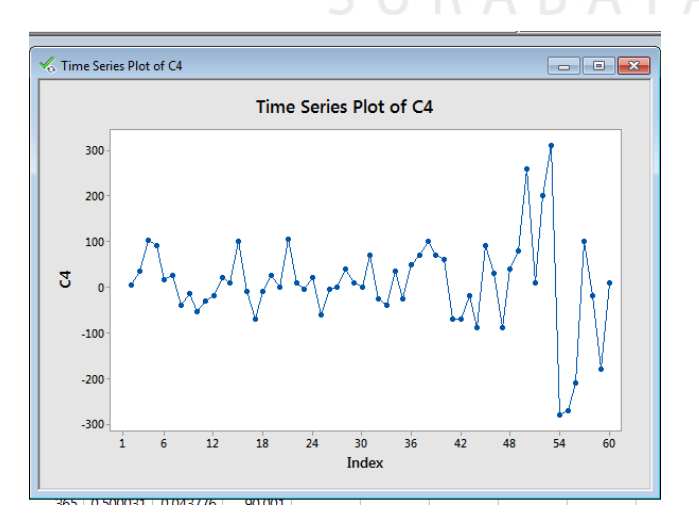

Gambar 4.12 *Time Series Plot* Diferensiasi 1

Pada gambar 4.12 terlihat bahwa data saham perusahaan properti telah dilakukan proses diferensiasi sebanyak 1. Dari grafik *sequence* terlihat bahwa tidak menunjukan *trend* dan bergerak disekitar rata. Dengan demikian dapat dikatakan bahwa data sudah stasioner.

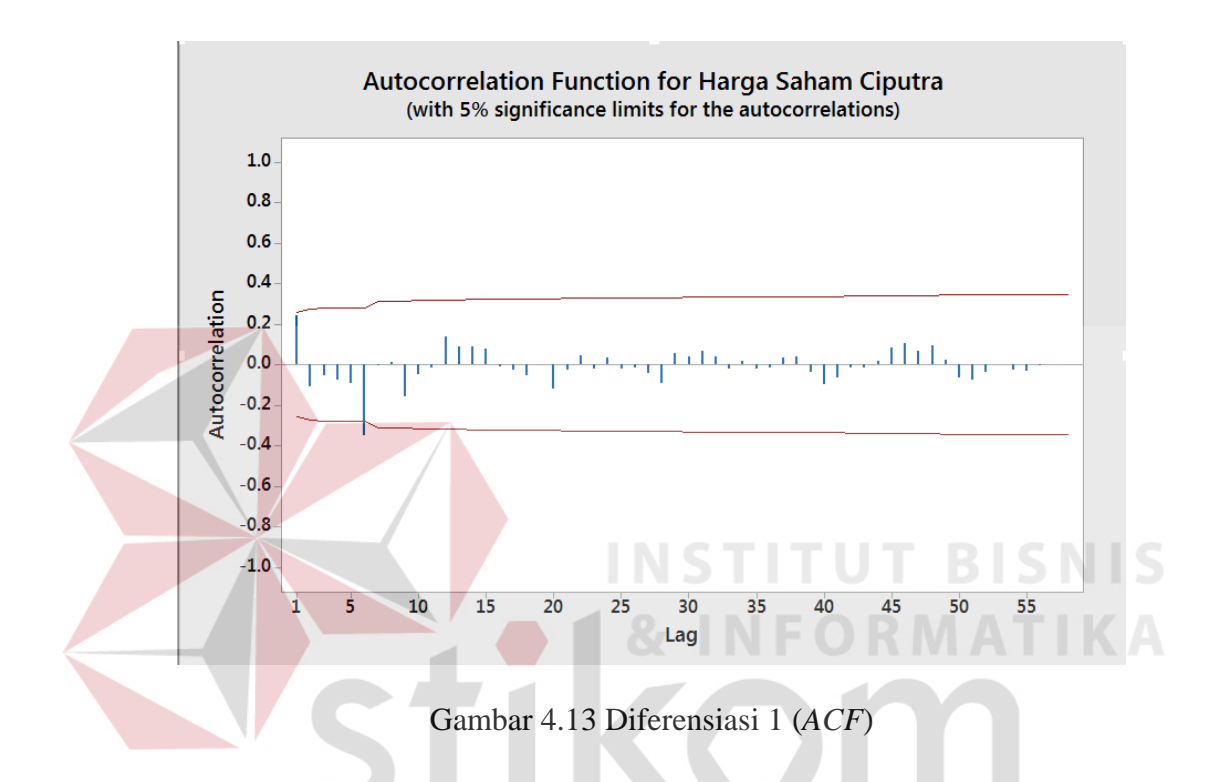

Pada gambar 4.13 tampak hasil data yang telah diferensiasi 1 untuk pengujian *Autocorrelation Function* telah menjadi stasioner sehingga data siap untuk diproses ke tahap selanjutnya.

Tabel 4.3 Hasil *Autocorrelation Function* Diferensiasi 1 Harga Saham Perusahaan

| Properti Ciputra |  |
|------------------|--|
|                  |  |

| <b>Autocorrelation Function</b>                                                                                                    |
|----------------------------------------------------------------------------------------------------|
| T LBQ<br>ACF<br>Lag<br>1 0.241456<br>1.85 3.62<br>31 0.066744 0.40 23.40<br>2 -0.107794 -0.78 4.35<br>0.039833 0.24 23.61<br>32<br>3 -0.056548 -0.41 4.56<br>33 -0.022044 -0.13 23.67<br>4 -0.075722 -0.54 4.93<br>0.016778<br>0.10 23.71<br>34<br>5 -0.091973 -0.66 5.50<br>35 -0.020291 -0.12 23.78<br>6 -0.349836 -2.48 13.81<br>7 -0.007065 -0.05 13.81<br>36 -0.015527 -0.09 23.81<br>8 0.013269 0.09 13.82<br>0.033329 0.20 24.00<br>37<br>9 -0.158393 -1.02 15.63<br>0.036116 0.22 24.22<br>38<br>10 -0.048964 -0.31 15.80<br>39 -0.040967 -0.24 24.52<br>$-0.017021$ $-0.11$ 15.83<br>11<br>40 -0.099575 -0.59 26.40<br>0.135896 0.86 17.24<br>12<br>41 -0.066449 -0.39 27.28<br>0.087329<br>0.55 17.84<br>13<br>42 -0.016994 -0.10 27.34<br>0.088596 0.55 18.46<br>14<br>43 -0.014131 -0.08 27.39<br>0.074612 0.46 18.92<br>15<br>44 0.018128 0.11 27.47<br>16 -0.009130 -0.06 18.93<br>0.081162 0.48 29.16<br>UT BISNIS<br>45<br>17 -0.027204 -0.17 18.99<br>0.62 32.27<br>46 0.105988<br>18 -0.057225 -0.35 19.28<br>0.066544 0.39 33.60<br>47<br>19 -0.001786 -0.01 19.28<br>ORMATIKA<br>0.090850 0.53 36.30<br>48<br>20 -0.119931 -0.74 20.61<br>0.021138<br>0.12 36.46<br>49<br>21 -0.024796 -0.15 20.66<br>50 -0.064447 -0.37 38.12<br>0.042343 0.26 20.84<br>22<br>51 -0.075426 -0.44 40.68<br>23 -0.024083 -0.15 20.90<br>52 -0.038791 -0.22 41.45<br>0.034988 0.21 21.02<br>24<br>0.001044 0.01 41.45<br>53<br>25 -0.022509 -0.14 21.08<br>54 -0.025583 -0.15 41.93<br>26 -0.016309 -0.10 21.10<br>55 -0.032318 -0.19 42.87<br>27 -0.042944 -0.26 21.31<br>$-0.007925 - 0.05$ 42.94<br>28 -0.091176 -0.55 22.28<br>56<br>ABAYA<br>0.001459 0.01 42.94<br>0.055263 0.33 22.64<br>57<br>29<br>0.038025 0.23 22.82<br>58 -0.000013 -0.00 42.94<br>30 |

Pada tabel 4.3 Hasil *Autocorrelation Function* yang telah diferensiasi 1 telah menjadi stasioner dilhat dari hasil pengujian tidak ada yang lebih dari 0,5. Sehingga data tersebut telah menjadi stasioner dan siap untuk langkah selanjutnya.

### *Partial Autocorrelation Function*

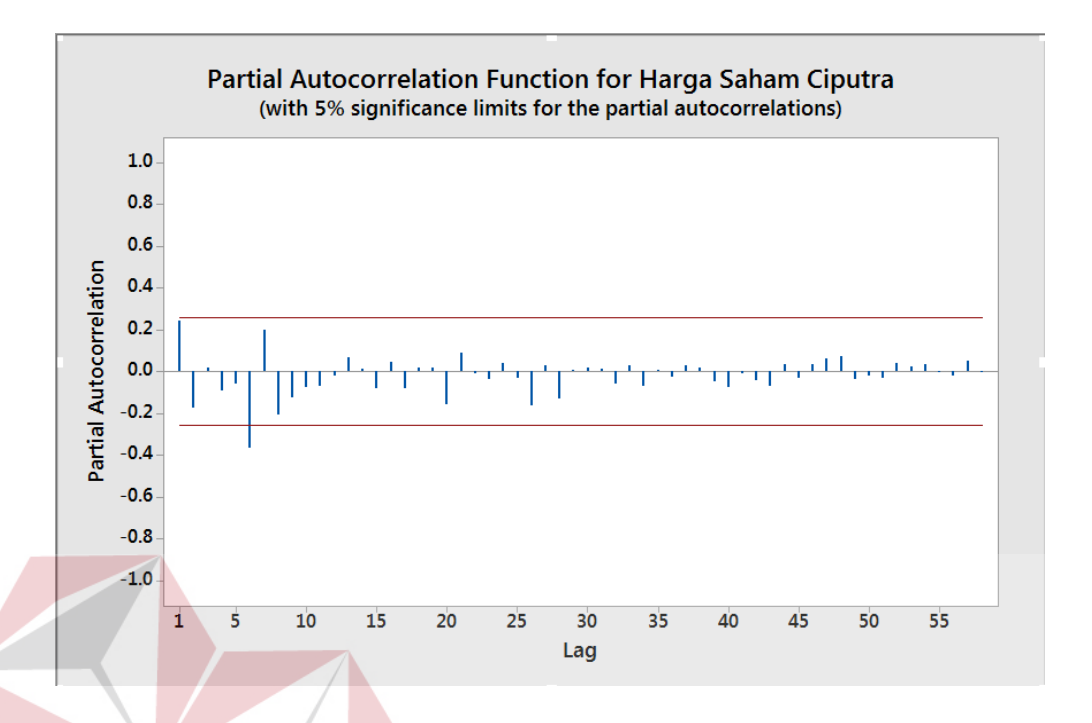

Gambar 4.14 *Partial Autocorrelation Function* Diferensiasi 1

Pada gambar 4.14 tampak hasil data yang telah diferensiasi 1 untuk pengujian *Partial Autocorrelation Function* telah menjadi stasioner sehingga data siap untuk diproses ke tahap selanjutnya.

SURABAYA

NIS

Tabel 4.4 Hasil *Partial Autocorrelation Function* diferensiasi 1 Harga Saham

| <b>Partial Autocorrelation Function</b> |                              |  |  |  |  |  |  |  |  |  |  |
|-----------------------------------------|------------------------------|--|--|--|--|--|--|--|--|--|--|
| <b>PACF</b><br>T<br>Lag                 |                              |  |  |  |  |  |  |  |  |  |  |
| 1 0.241456 1.85                         | 31 0.010557 0.08             |  |  |  |  |  |  |  |  |  |  |
| $2 -0.176379 -1.35$                     | 32 -0.060687 -0.47           |  |  |  |  |  |  |  |  |  |  |
| 3 0.018258 0.14                         | 33 0.027989 0.21             |  |  |  |  |  |  |  |  |  |  |
| 4 -0.091501 -0.70                       | 34 -0.071632 -0.55           |  |  |  |  |  |  |  |  |  |  |
| $5 -0.060153 -0.46$                     | 35 0.006983 0.05             |  |  |  |  |  |  |  |  |  |  |
| $6 - 0.366396 - 2.81$                   | 36 -0.027718 -0.21           |  |  |  |  |  |  |  |  |  |  |
| 0.195093<br>1.50<br>7                   | 37 0.025778 0.20             |  |  |  |  |  |  |  |  |  |  |
| $8 - 0.209731 - 1.61$                   | 0.014332<br>38<br>0.11       |  |  |  |  |  |  |  |  |  |  |
| 9 -0.125777 -0.97                       | 39 -0.049524 -0.38           |  |  |  |  |  |  |  |  |  |  |
| 10 -0.074174 -0.57                      | 40 -0.076119 -0.58           |  |  |  |  |  |  |  |  |  |  |
| 11 -0.069889 -0.54                      | 41 -0.012051 -0.09           |  |  |  |  |  |  |  |  |  |  |
| 12 -0.022259 -0.17                      | 42 -0.043062 -0.33           |  |  |  |  |  |  |  |  |  |  |
| 0.068446 0.53<br>13<br>14 0.010238 0.08 | 43 -0.068742 -0.53           |  |  |  |  |  |  |  |  |  |  |
| 15 -0.084232 -0.65                      | 44 0.032478 0.25             |  |  |  |  |  |  |  |  |  |  |
| 16 0.042936 0.33                        | $-0.032328 - 0.25$<br>45     |  |  |  |  |  |  |  |  |  |  |
| 17 -0.082127 -0.63                      | 46 0.035553<br>0.27          |  |  |  |  |  |  |  |  |  |  |
| 0.015519 0.12<br>18                     | 47                           |  |  |  |  |  |  |  |  |  |  |
| 0.018645 0.14<br>19                     | 0.059029 0.45                |  |  |  |  |  |  |  |  |  |  |
| 20 -0.159174 -1.22                      | 48 0.073576 0.57<br>T BISNIS |  |  |  |  |  |  |  |  |  |  |
| 0.085791 0.66<br>21                     | 49 -0.038081<br>$-0.29$      |  |  |  |  |  |  |  |  |  |  |
| 22 -0.009208 -0.07                      | 50 -0.023505 -0.18           |  |  |  |  |  |  |  |  |  |  |
| 23 -0.038448 -0.30                      | 51 -0.032575 -0.25           |  |  |  |  |  |  |  |  |  |  |
| 24 0.036938 0.28                        | 52 0.039677<br>0.30          |  |  |  |  |  |  |  |  |  |  |
| 25 -0.032330 -0.25                      | 0.023634<br>0.18<br>53       |  |  |  |  |  |  |  |  |  |  |
| 26 -0.163612 -1.26                      | 54 0.034584<br>0.27          |  |  |  |  |  |  |  |  |  |  |
| 0.024971<br>0.19<br>27                  | 55 -0.006594 -0.05           |  |  |  |  |  |  |  |  |  |  |
| 28 -0.133990 -1.03                      | 56 -0.023276 -0.18           |  |  |  |  |  |  |  |  |  |  |
| 29 0.007335 0.06                        | ABAYA<br>57 0.051955 0.40    |  |  |  |  |  |  |  |  |  |  |
| 30 0.018867 0.14                        | 58 -0.005951 -0.05           |  |  |  |  |  |  |  |  |  |  |
|                                         |                              |  |  |  |  |  |  |  |  |  |  |

Perusahaan Properti Ciputra

Pada tabel 4.4 adalah Hasil Autocorrelation Function yang telah diferensiasi 1 telah menjadi stasioner dilhat dari hasil pengujian, *lag* tidak ada yang lebih dari 0,5. Setelah data menjadi stasioner maka data tersebut siap untuk langkah selanjutnya yaitu proses estimasi model ARIMA.

### **4.2 Estimasi Model**

Dari *correlogram ACF* dan *PACF* pada Gambar di atas hasil dari diferensiasi terlihat bahwa *ACF* tidak signifikan pada *time* lag ke-1 sehingga diduga data dibangkitkan oleh MA(1). Dari plot *PACF* dapat dilihat bahwa nilai autokorelasi parsial tidak signifikan pada *time* lag ke-1 sehingga didapat model awal ARIMA (1,1,0). Walaupun tidak menutup kemungkinan terdapat model ARIMA lain yang terbentuk. Didapatkan model-model ARIMA yang mungkin adalah sebagai berikut :

- a. Model  $1:ARIMA (1,1,0)$
- b. Model 2 : ARIMA (1,1,1)
- c. Model 3 : ARIMA (0,1,1)
- d. Model  $4:ARIMA (2,1,1)$
- e. Model 5 : ARIMA (2,1,0)

Setelah didapatkan model-model ARIMA yang mungkin, langkah selanjutnya adalah mengestimasikan parameternya. Langkah estimasi parameter dari model model di atas adalah dengan melakukan uji hipotesis untuk setiap parameter koefisien yang dimiliki setiap model.

**NSTITUT BISNIS** 

**& INFORMATIKA** 

### **Model 1 : ARIMA (1,1,0)**

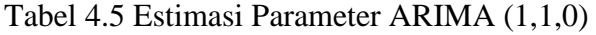

```
ARIMA (1,1,0)
Estimates at each iteration 
Iteration SSE Parameters 
       0 929508 0.100 0.183<br>1 852633 -0.050 -0.231
       1 852633 -0.050
        2 813392 -0.200 -0.665 
        3 807865 -0.277 -0.905 
        4 807850 -0.281 -0.938 
        5 807850 -0.281 -0.942 
        6 807850 -0.281 -0.942 
Relative change in each estimate less than 0.0010 
Final Estimates of Parameters 
Type Coef SE Coef T P
AR 1 -0.2814 0.1312 -2.14 0.036 
Constant -0.94 15.77 -0.06 0.953 
Differencing: 1 regular difference 
Number of observations: Original series 59, after differencing 58 
Residuals: SS = 807781 (backforecasts excluded) 
             MS = 14425 DF = 56
```
Pada tabel 4.5 menjelaskan hasil output dari ARIMA (1,1,0) bahwa : Chi-Square 24.4 27.8 31.3 36.5

- a. Hasil koefisien AR(1) sebesar -0.2814, dan nilai T sebesar -2.14, dengan nilai P-Value 0.007 0.181 0.599 0.841 P sebesar 0,0036. Sehingga menunjukan bahwa parameter AR(1) signifikan dari nol, karena nilai P-nya tidak melebihi batas toleransi sebesar 0,05.
- b. Nilai *Mean Square* (MS) yang dihasilkan pada model ini sebesar 14425.

Berdasarkan analisis di atas diketahui parameter AR(1) dapat dimasukan dalam model sehingga ARIMA (1,1,0) layak untuk digunakan pada model yang mungkin.

# **Model 2 : ARIMA (1,1,1)**

|                                             |        |                              |                 | <b>ARIMA</b> (1,1,1) |                                           |  |  |  |  |  |
|---------------------------------------------|--------|------------------------------|-----------------|----------------------|-------------------------------------------|--|--|--|--|--|
| Estimates at each iteration                 |        |                              |                 |                      |                                           |  |  |  |  |  |
| Iteration                                   | SSE    |                              | Parameters      |                      |                                           |  |  |  |  |  |
| $\Omega$                                    | 874074 | $0.100$ $0.100$              |                 | 0.183                |                                           |  |  |  |  |  |
| $\mathbf{1}$                                | 767534 | $-0.050$ 0.250               |                 | $-0.961$             |                                           |  |  |  |  |  |
| $\overline{2}$                              | 742271 | $0.082 \quad 0.400$          |                 | $-0.847$             |                                           |  |  |  |  |  |
| $\mathfrak{Z}$                              | 714201 | $0.206$ 0.550                |                 | $-0.788$             |                                           |  |  |  |  |  |
| $\overline{4}$                              |        | 680324 0.320 0.700           |                 | $-0.770$             |                                           |  |  |  |  |  |
| 5                                           |        | 636715  0.419  0.850         |                 | $-0.683$             |                                           |  |  |  |  |  |
| 6                                           |        | 596803 0.398 0.921           |                 | $-0.594$             |                                           |  |  |  |  |  |
| $7^{\circ}$                                 |        | 580621  0.388  0.951  -0.502 |                 |                      |                                           |  |  |  |  |  |
| 8                                           |        | $564648$ 0.258 0.962 -0.293  |                 |                      |                                           |  |  |  |  |  |
| 9                                           |        | 564002  0.230  0.957         |                 | $-0.545$             |                                           |  |  |  |  |  |
| 10 <sup>°</sup>                             |        | 563812 0.231                 | 0.958           | $-0.450$             |                                           |  |  |  |  |  |
|                                             |        |                              |                 |                      |                                           |  |  |  |  |  |
| Unable to reduce sum of squares any further |        |                              |                 |                      |                                           |  |  |  |  |  |
|                                             |        |                              |                 |                      |                                           |  |  |  |  |  |
|                                             |        |                              |                 |                      |                                           |  |  |  |  |  |
| Final Estimates of Parameters               |        |                              |                 |                      |                                           |  |  |  |  |  |
| Type                                        |        | Coef SE Coef                 |                 |                      | TIST TUT BISNIS                           |  |  |  |  |  |
| AR<br>$\mathbf{1}$                          |        | $0.2307$ $0.1510$            |                 | 1.53 0.132           |                                           |  |  |  |  |  |
| MA<br>$\overline{1}$                        |        | $0.9579$ 0.1094              |                 | 8.76 0.000           | MATIK                                     |  |  |  |  |  |
| Constant -0.450  1.480 -0.30                |        |                              |                 | 0.762                |                                           |  |  |  |  |  |
|                                             |        |                              |                 |                      |                                           |  |  |  |  |  |
|                                             |        |                              |                 |                      |                                           |  |  |  |  |  |
| Differencing: 1 regular difference          |        |                              |                 |                      |                                           |  |  |  |  |  |
| Number of observations:                     |        |                              |                 |                      | Original series 59, after differencing 58 |  |  |  |  |  |
| Residuals:                                  |        |                              |                 |                      | SS = 563812 (backforecasts excluded)      |  |  |  |  |  |
|                                             | $MS =$ |                              | $10251$ DF = 55 |                      |                                           |  |  |  |  |  |
|                                             |        |                              |                 |                      | ABAYA                                     |  |  |  |  |  |
|                                             |        |                              |                 |                      |                                           |  |  |  |  |  |

Tabel 4.6 Estimasi Parameter ARIMA (1,1,1)

 $\log \frac{1}{2}$  4.6 moniples ton hegil output dem  $\Delta \text{DI}$ Pada tabel 4.6 menjelaskan hasil output dari ARIMA (1,1,1) bahwa:

- a. Hasil koefisien AR(1) sebesar 0.2307, dan nilai T sebesar 1.53, dengan nilai P sebesar 0,132. Sehingga menunjukan bahwa parameter AR(1) tidak signifikan dari nol, karena nilai P-nya melebihi batas toleransi sebesar 0,05.
- b. Nilai koefisien MA(1) sebesar sebesar 0.9579 dan nilai T sebesar 8.76, dengan nilai P sebesar 0.000. Sehingga menunjukan bahwa parameter MA(1)

tidak signifikan dari nol, karena nilai P-nya melebihi batas toleransi sebesar 0,05.

c. Nilai *Mean Square* (MS) yang dihasilkan pada model ini sebesar 10251.

Berdasarkan analisis diatas diketahui bahwa parameter ARIMA (1,1,1) tidak layak digunakan dalam untuk peramalan, Karena parameter AR(1) dan MA(1) menghasilkan nilai P yang lebih besar dari batas toleransi 0,05.

# **Model 3 : ARIMA (0,1,1)**

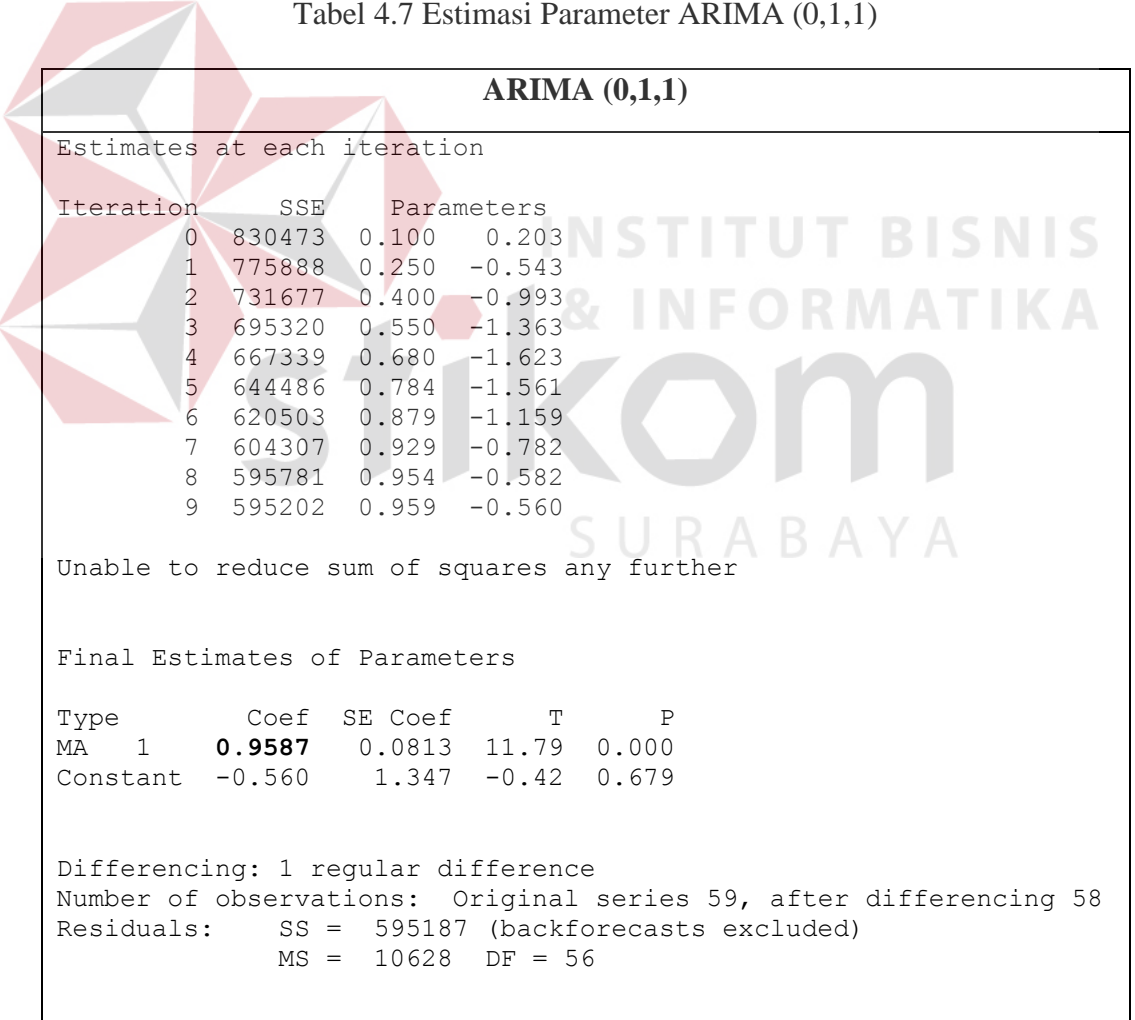

Pada tabel 4.7 menjelaskan hasil output dari ARIMA (1,1,1) bahwa:

- a. Hasil koefisien AR(1) sebesar 0.9587, dan nilai T sebesar 11.79, dengan nilai P sebesar 0,000. Sehingga menunjukan bahwa parameter AR(1) signifikan dari nol, karena nilai P-nya tidak melebihi batas toleransi sebesar 0,05.
- b. Nilai *Mean Square* (MS) yang dihasilkan pada model ini sebesar 10628.

Berdasarkan analisa di atas diketahui parameter AR(1) dapat dimasukan dalam model sehingga ARIMA (0,1,1) layak untuk digunakan untuk pada yang model yang mungkin.

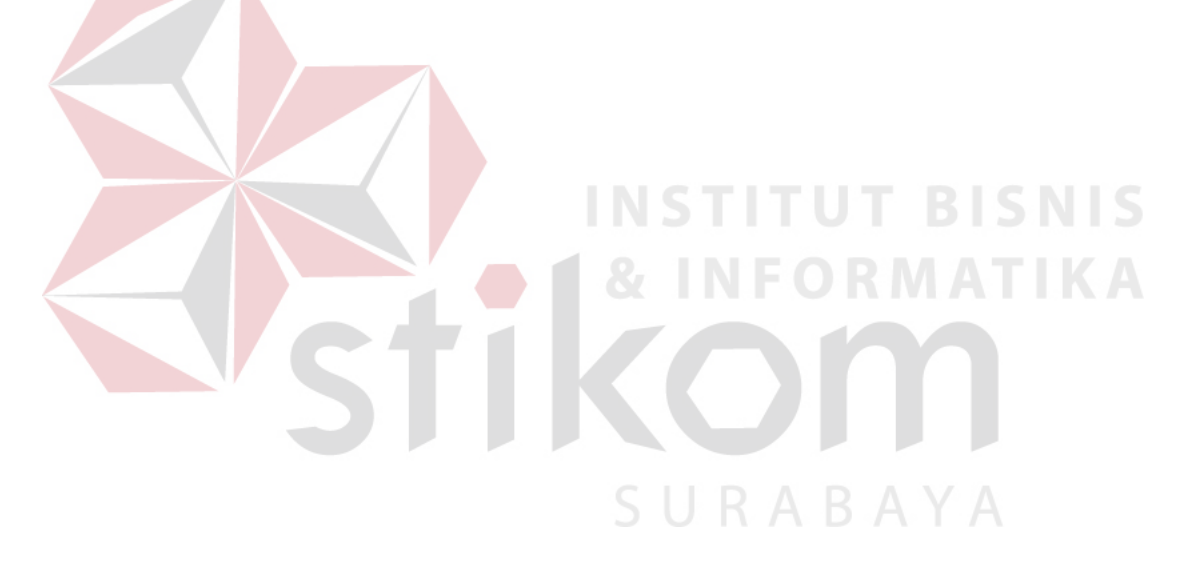

# **Model 4 : ARIMA (2,1,1)**

| ARIMA $(2,1,1)$                                                                                                    |         |                                                                                                    |                                                                                                    |                                                                                                    |                                                                                                    |                                                                   |  |  |  |  |  |  |  |
|----------------------------------------------------------------------------------------------------|---------|----------------------------------------------------------------------------------------------------|----------------------------------------------------------------------------------------------------|----------------------------------------------------------------------------------------------------|----------------------------------------------------------------------------------------------------|-------------------------------------------------------------------|--|--|--|--|--|--|--|
| Estimates at each iteration                                                                                                    |         |                                                                                                    |                                                                                                    |                                                                                                    |                                                                                                    |                                                                   |  |  |  |  |  |  |  |
| Iteration<br>$\Omega$<br>$\mathbf{1}$<br>$\mathbf{2}$<br>3<br>$\overline{4}$<br>5<br>6<br>$7\phantom{.0}$<br>8<br>9<br>10 <sup>°</sup><br>11<br>12<br>13<br>14<br>15<br>16 | SSE     | 927058  0.100  0.100  0.100<br>888941 -0.050<br>871416 -0.200<br>$860214 - 0.350$<br>850049 -0.500<br>$822655 - 0.650$<br>810090 -0.800<br>793086 -0.950<br>725960 -1.043<br>703028 -1.105<br>$702246 -1.119 -0.435$<br>$701665 -1.128 -0.434$<br>$700989 - 1.137 - 0.431$<br>$700054 - 1.146$<br>$698706$ $-1.155$<br>$697208 / -1.162$<br>$696472 - 1.166 - 0.424 - 0.954 - 2.728$ | 0.058<br>0.031<br>0.006<br>$-0.020$<br>$-0.076$<br>$-0.108$<br>$-0.146$<br>$-0.296$<br>$-0.430$<br>$-0.428$<br>$-0.425$<br>$-0.423$ | Parameters<br>$-0.014$ 0.084<br>$-0.146$<br>$-0.284$<br>$-0.423$<br>$-0.544$<br>$-0.684$<br>$-0.823$<br>$-0.854$<br>$-0.865$<br>$-0.882$<br>$-0.895$<br>$-0.908$<br>$-0.921$<br>$-0.935 -2.698$<br>$-0.947$ | 0.163<br>0.036<br>$-0.007$<br>$-0.071$<br>$-0.324$<br>$-0.496$<br>$-0.754$<br>$-2.079$<br>$-3.105$<br>$-3.030$<br>$-2.944$<br>$-2.864$<br>$-2.780$<br>$-2.656$ |                                                                   |  |  |  |  |  |  |  |
| 17 <sup>°</sup><br>18                                                                                                    | 696340  | $696342 - 1.169 - 0.426$<br>$-1.169$                                                                                                    | $-0.427$                                                                                                    | $-0.957$<br>$-0.958$                                                                                                    | $-2.851$<br>$-2.881$                                                                                                    | <b>BISNIS</b>                                                     |  |  |  |  |  |  |  |
| Unable to reduce sum of squares any further<br>Final Estimates of Parameters                                                                                               |         |                                                                                                    |                                                                                                    |                                                                                                    |                                                                                                    |                                                                   |  |  |  |  |  |  |  |
| Type<br>AR<br>1<br>2<br>AR<br>MA<br>$\mathbf{1}$<br>Constant                                                                                                    | $-2.88$ | Coef SE Coef<br>$-1.1694$ 0.1295<br>$-0.4267$ 0.1280<br>$-0.9576$ 0.0725<br>28.70                                                                                                    | T<br>$-9.03$<br>$-13.20$<br>$-0.10$                                                                                                 | $\mathsf{P}$<br>0.000<br>$-3.33$ 0.002<br>0.000<br>0.920                                                                                                    | A B A Y A                                                                                                    |                                                                   |  |  |  |  |  |  |  |
| Differencing: 1 regular difference<br>Residuals:                                                                                                    | $MS =$  | 12584                                                                                                    | $DF = 54$                                                                                                    |                                                                                                    | SS = 679561 (backforecasts excluded)                                                                                                    | Number of observations: Original series 59, after differencing 58 |  |  |  |  |  |  |  |

Tabel 4.8 Estimasi Parameter ARIMA (2,1,1)

Pada tabel 4.8 menjelaskan hasil output dari AR Pada tabel 4.8 menjelaskan hasil output dari ARIMA (2,1,1) bahwa:

a Hasil koefisien  $AR(1)$  sebesar -1 1694 dan a. Hasil koefisien AR(1) sebesar -1.1694, dan nilai T sebesar -9.03, dengan nilai P sebesar 0,000. Sehingga menunjukan bahwa parameter AR(1) signifikan dari nol, karena nilai P-nya tidak melebihi batas toleransi sebesar 0,05.

- b. Hasil koefisien AR(2) sebesar -0.4267, dan nilai T sebesar -3.33, dengan nilai P sebesar 0,002. Sehingga menunjukan bahwa parameter AR(1) signifikan dari nol, karena nilai P-nya tidak melebihi batas toleransi sebesar 0,05.
- c. Hasil koefisien MA(1) sebesar -0.9567, dan nilai T sebesar -13.20, dengan nilai P sebesar 0,000. Sehingga menunjukan bahwa parameter AR(1) signifikan dari nol, karena nilai P-nya tidak melebihi batas toleransi sebesar 0,05.

d. Nilai *Mean Square* (MS) yang dihasilkan pada model ini sebesar 12584.

Berdasarkan analisa di atas diketahui parameter AR(1) dapat dimasukan dalam model sehingga ARIMA (2,1,1) layak untuk digunakan untuk pada yang model yang mungkin.

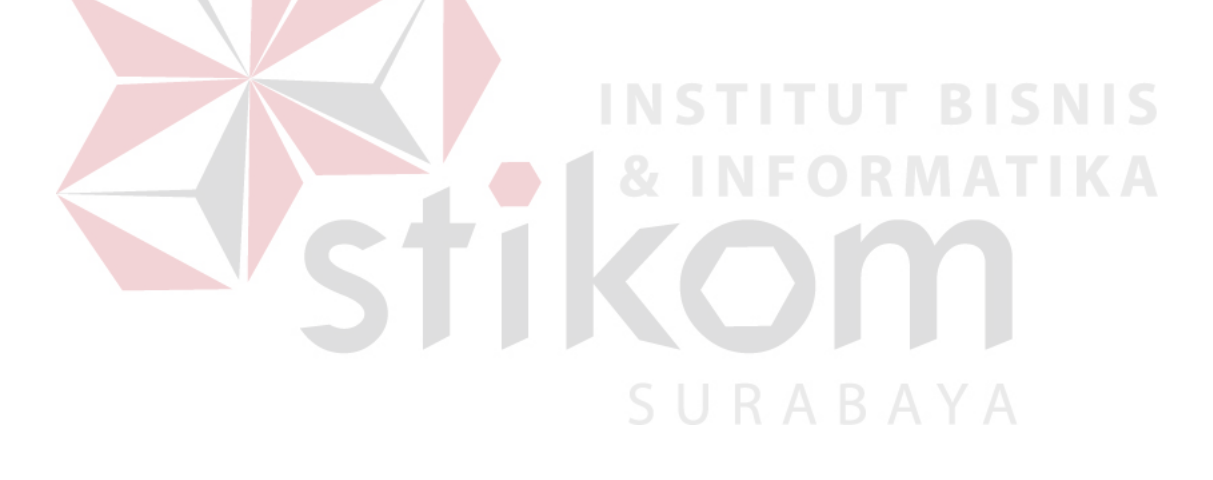

### **Model 5 : ARIMA (2,1,0)**

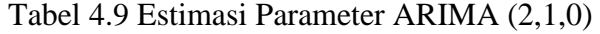

```
ARIMA (2,1,0)
Estimates at each iteration 
Iteration SSE Parameters<br>0 979584 0.100 0.100 0.163
         0 979584  0.100  0.100<br>1 830804  -0.049  -0.050
                     -0.049 -0.050 -0.248<br>-0.198 -0.200 -0.915 2 737186 -0.198 -0.200 -0.915
          3 698394 -0.346 -0.350 -1.798
          4 697158 -0.374 -0.380 -2.084
          5 697152 -0.376 -0.383 -2.133
         6 697152 -0.376<br>7 697152 -0.376
                      -0.376 -0.383 -2.138Relative change in each estimate less than 0.0010 
Final Estimates of Parameters 
Type Coef SE Coef T P<br>AR 1 -0.3764 0.1269 -2.97 0.004
AR 1 -0.3764 0.1269<br>AR 2 -0.3829 0.1288
AR 2 -0.3829 0.1288 -2.97 0.004<br>Constant -2.14 14.77 -0.14 0.885
Constant -2.14 14.77 -0.14BISNIS
Differencing: 1 regular difference 
Number of observations: Original series 59, after differencing 58
Residuals: SS = 695942 (backforecasts excluded)<br>MS = 12653 DF = 55
                      12653 DF = 55
```
 $\Gamma_{\rm{1.41140}}$  11.4  $\Gamma_{\rm{1.411}}$  1.4  $\Gamma_{\rm{1.411}}$ Pada tabel 4.9 menjelaskan hasil output dari ARIMA (1,1,1) bahwa :

Modified Box-Pierce (Ljung-Box) Chi-Square statistic

 $\mathcal{L}$  12  $\mathcal{L}$  12  $\mathcal{L}$  12  $\mathcal{L}$  12  $\mathcal{L}$  12  $\mathcal{L}$  12  $\mathcal{L}$  12  $\mathcal{L}$  13  $\mathcal{L}$  13  $\mathcal{L}$ 

- a. Hasil koefisien AR(1) sebesar -0.3764, dan nilai T sebesar -2.97, dengan nilai P sebesar 0,004. Sehingga menunjukan bahwa parameter AR(1) signifikan dari nol, karena nilai P-nya tidak melebihi batas toleransi sebesar 0,05.
- b. Hasil koefisien AR(2) sebesar -0.3829, dan nilai T sebesar -2.97, dengan nilai P sebesar 0,004. Sehingga menunjukan bahwa parameter AR(1) signifikan dari nol, karena nilai P-nya tidak melebihi batas toleransi sebesar 0,05.

Nilai *Mean Square* (MS) yang dihasilkan pada model ini sebesar 12653.

Berdasarkan analisis diketahui bahwa parameter ARIMA (2,1,0) layak digunakan untuk peramalan, karena parameter pada model ini memiliki nilai P kurang dari batas toleransi 0.05. Berdasarkan analisis diketahui bahwa p antan peramaian, narena parameter pac batas toleransi 0.05.

## **4.3 Uji Asumsi Residual (diagnostic checking)**

#### **Model Arima (1,1,0)** Model Arilia  $(1,1,0)$

#### Tabel 4.10 Uji Ljung-Box ARIMA (1,1,0)  $N_{\text{max}}$  of observations:  $N_{\text{max}}$  (1,1,0)

**Uji Ljung-Box ARIMA (1,1,0)** Residuals: SS = 807781 (backforecasts excluded) MS = 14425 DF = 56 Modified Box-Pierce (Ljung-Box) Chi-Square statistic Lag 12 24 36 48 Chi-Square 24.4 27.8 31.3 36.5 DF 10 22 34 46 P-Value 0.007 0.181 0.599 0.841

Pada tabel 4.10 menunjukan hasil Uji *Ljung – Box p-value* untuk *time* lag 12 adalah lebih kecil dari α = 0.05 sedangkan *p-value* untuk *time* lag 24 *time,* lag 36 dan *time* lag 48 adalah lebih besar dari α = 0,05. Karena *p-value* untuk *time* lag 24*,time* lag 36 dan *time* lag 48 lebih besar dari α = 0,05 dapat disimpulkan bahwa sisaan memenuhi syarat *white noise* yaitu sisaannya saling bebas satu sama lain atau berdistribusi random walaupun *time* lag 12 lebih kecil dari α = 0,05.

#### **Model Arima (1,1,1)**  $\text{WUU}$

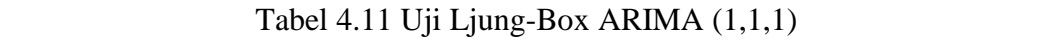

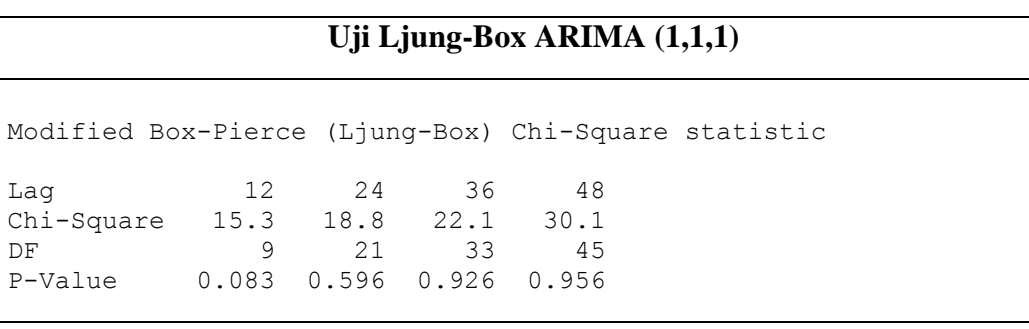

Pada tabel 4.11 menunjukan hasil Uji *Ljung – Box p-value* untuk *time* lag 12, *time* lag 24 *time*, lag 36 dan *time* lag 48 adalah lebih besar dari α = 0,05. Dapat disimpulkan bahwa model ARIMA (1,1,1) memenuhi syarat *white noise* dan bersifat random.  $\frac{8}{5}$  with the C<sub>2</sub>  $\frac{1}{111}$   $\frac{1}{1101}$   $\frac{1}{101}$   $\frac{1}{101}$   $\frac{1}{101}$ 

**Model Arima (0,1,1)** 

MA 1 **0.9587** 0.0813 11.79 0.000

Tabel 4.12 Uji Ljung-Box ARIMA (0,1,1) Differencing: 1 regular difference  $Table 4.12$  Uji Ljung-Box ARIMA  $(0,1,1)$ 

**FORMATIKA** 

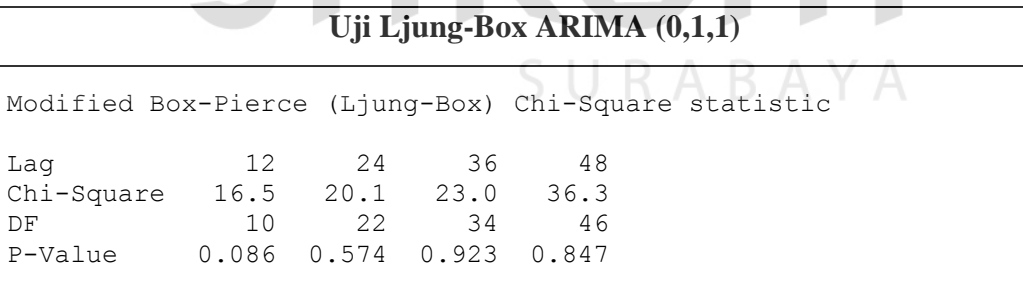

Pada tabel 4.12 menunjukan hasil Uji *Ljung – Box p-value* untuk *time* lag 12, *time* lag 24 *time,* lag 36 dan *time* lag 48 adalah lebih besar dari α = 0,05. Dapat disimpulkan bahwa model ARIMA (0,1,1) memenuhi syarat *white noise* atau bersifat random.

**Model Arima (2,1,1)** Model Arima  $(2,1,1)$ 

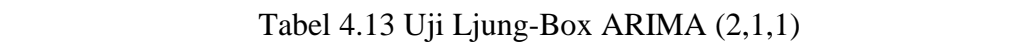

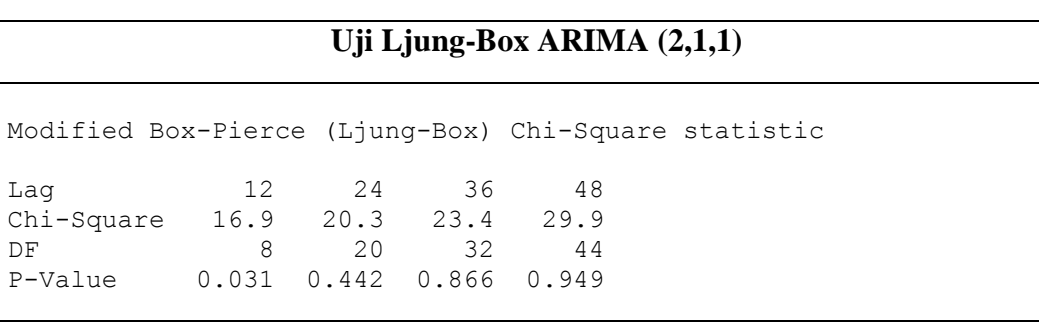

Pada tabel 4.13 menunjukan hasil Uji *Ljung – Box p-value* untuk *time* lag 12, *time* lag 24 *time*, lag 36 dan *time* lag 48 adalah lebih besar dari α = 0,05. Dapat disimpulkan bahwa model ARIMA (2,1,1) memenuhi syarat *white noise* atau bersifat random. Pada tabel 4.13 menunjukan hasil Uji Lji  $\mathbb{F}_{\mathbb{F}_{p}}$  and  $\mathbb{F}_{p}$  are  $\mathbb{F}_{p}$  and  $\mathbb{F}_{p}$  and  $\mathbb{F}_{p}$  $\alpha$  and  $\alpha$  Properties  $\alpha$ 

**Model Arima (2,1,0)** 

AR 1 **-0.3764** 0.1269 -2.97 0.004 AR 2 **-0.3829** 0.1288 -2.97 0.004

Tabel 4.14 Uji Ljung-Box ARIMA (2,1,1) Differencing: 1 regular difference  $\blacksquare$  Tabel 4.14 Uji Ljung-Box ARIMA  $(2,1,1)$ Residuals: SS = 695942 (backforecasts excluded)

```
Uji Ljung-Box ARIMA (2,1,1)
 MS = 12653 DF = 55
Modified Box-Pierce (Ljung-Box) Chi-Square statistic
Lag 12 24 36 48
Chi-Square 18.4 23.3 28.3 35.4
DF 9 21 33 45
P-Value 0.031 0.331 0.698 0.845
```
Pada tabel 4.14 menunjukan hasil uji *Ljung – Box p-value* untuk *time* lag 12, *time* lag 24 *time,* lag 36 dan *time* lag 48 adalah lebih besar dari α = 0,05. Dapat disimpulkan bahwa model ARIMA (2,1,0) memenuhi syarat *white noise* atau bersifat random.

### **4.4 Pemilihan Model Terbaik ARIMA**

Berdasarkan estimasi dan pengecekan model yang telah dilakukan terhadap harga saham property perusahaan Ciputra (CTRP.JK) langkah selanjutnya adalah menentukan model ARIMA terbaik dan layak untuk digunakan uji coba peramalan. Ringkasan hasil estimasi dan pengecekan harga saham perusahaan Ciputra (CTRP.JK) dapat dilihat pada tabel 4.11.

Tabel 4.15 Ringkasan Hasil Estimasi dan pengecekan Model ARIMA (Harga

| N <sub>o</sub> | Model ARIMA     | Parameter           | White Noise | Nilai MS | Kelayakan      |
|----------------|-----------------|---------------------|-------------|----------|----------------|
|                | ARIMA $(1,1,0)$ | Signifikan          | Iya         | 14425    | Layak          |
| $\overline{2}$ | ARIMA $(1,1,1)$ | Tidak<br>Signifikan | Iya         | 10251    | Tidak<br>Layak |
| $\overline{3}$ | ARIMA $(0,1,1)$ | Signifikan          | Iya         | 10628    | Layak          |
| $\overline{4}$ | ARIMA $(2,1,1)$ | Signifikan          | Iya         | 12584    | Layak          |
| 5              | ARIMA(2,1,0)    | Signifikas          | Iya         | 12653    | Layak          |

Saham Perusahaan Property Ciputra. CTRP.JK)

Pada tabel 4.15 menunjukan bahwa terdapat dua model yang ARIMA yang layak digunakan untuk tahap uji peramalan, yaitu ARIMA (0,1,1) dengan *Mean Square* (*MS*) sebesar 10628 dan ARIMA (2,1,1) dengan *Mean Square* (*MS*) 12584. Kedua model dikatakan layak karena parameternya signifikan dan memenuhi syarat *white noise* (bersifat random). Untuk menentukan model ARIMA yang terbaik dapat dilihat dari nilai *Mean Square* (*MS*) dari kedua model yang layak.

# **4.5 Peramalan**

Setelah menentukan model terbaik dalam metode ARIMA langkah selanjutnya adalah proses peramalan yang menghasilkan model ARIMA (0,1,1), model ARIMA (2,1,1) dan hasil analisis dari *broker*.

# **A. ARIMA (0,1,1)**

 $\Delta Y_t = \phi_0 + \phi_1 \Delta Y_{t-1} + e_t$ ………….......….……….……(4.1)  $Y_t = Y_{t-1} + (-0.560) - (0.9587)e_{t-1} + e_{t}$  (4.2)

Tabel 4.16 Hasil Uji Coba Peramalan ARIMA (0,1,1)

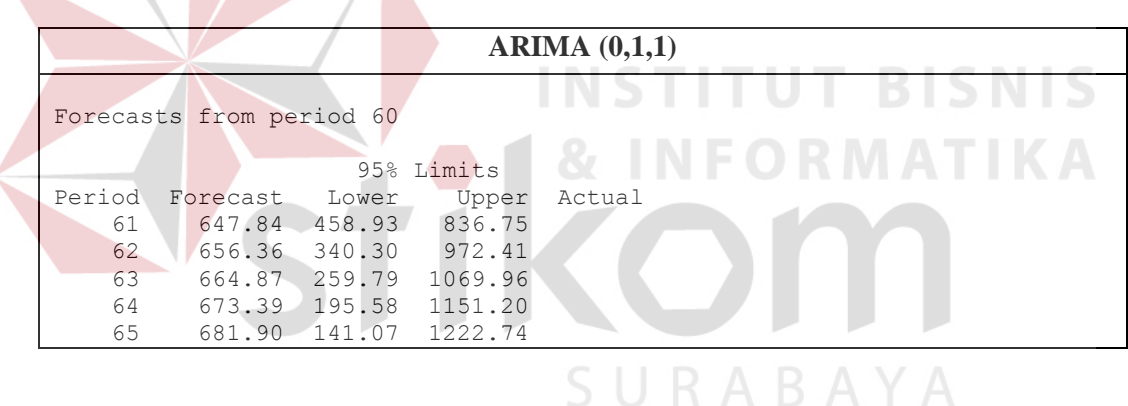

Pada tabel 4.16 menjelaskan tentang hasil uji coba peramalan, langkah selanjutnya adalah melakukan evaluasi dengan cara membandingkan antara nilai aktual harga saham Perusahaan Property Ciputra dengan hasil ramalan dengan periode bulan Januari 2009 hingga Desember 2014. Evaluasi bertujuan untuk mengukur tingkat kesalahan hasil ramalan dengan menggunakan *MAD*, *MSE*, *MAPE*, dan *MPE*. Hasil evaluasi uji coba peramalan model ARIMA (0,1,1) dapat dilihat pada dilihat pada Tabel 4.17.

|  |                    | et/Yt                   | $-0.004403$ | 0.01299248  | 0.063792  | 0.002385185 | 0.046293706 | $-0.00652373$ | <b>MPE</b> | $-0.00130475$ |       |                          |
|--|--------------------|-------------------------|-------------|-------------|-----------|-------------|-------------|---------------|------------|---------------|-------|--------------------------|
|  |                    | $ $ et $ /Yt $          | 0.004403101 | 0.012992481 | 0.063792  | 0.002385185 | 0.046293706 | 0.129866473   | MAPE       | 0.025973295   | 2.59% |                          |
|  |                    | $\overline{\mathbf{e}}$ | 2.84        | 8.64        | 39.87     | 1.61        | 33.1        | 86.06         | MAD        | 17212         |       |                          |
|  | Model ARIMA(0,1,1) | Square Error $(e2t)$    | 8.0656      | 74.6496     | 1589.6169 | 2.5921      | 1095.61     | 2770.5342     | <b>MSE</b> | 554.10684     |       | ı                        |
|  |                    | Error (et)              | $-2.84$     | 8.64        | 39.87     | 1.61        | 33.10       |               |            |               |       |                          |
|  |                    | Ramalan (Yt)            | 647.84      | 656.36      | 664.87    | 673.39      | 681.90      |               |            |               |       | B<br>AYA<br>$\mathbb{A}$ |
|  |                    | Aktual (Yt)             | 645.00      | 665.00      | 625.00    | 675.00      | 715.00      | Jumlah        |            |               |       |                          |
|  |                    | Tanggal                 | 1/1/2014    | 2/3/2014    | 3/3/2014  | 4/1/2014    | 5/1/2014    |               |            |               |       |                          |
|  |                    | Periode                 | 61          | 2           | 3         | Z           | 3           |               |            |               |       |                          |

Tabel 4.17 Hasil Evaluasi Uji Coba Peramalan Model ARIMA (0,1,1)

Tabel 4.17 merupakan hasil evaluasi uji coba peramalan harga saham perusahaan Ciputra dengan model ARIMA (0,1,1) menghasilkan tingkat kesalahan *MSE* sebesar 615.76693, *MAD* 18.167, *MAPE* 2.64%, dan *MPE* sebesar 0.001684741.

# **B. ARIMA (2,1,1)**

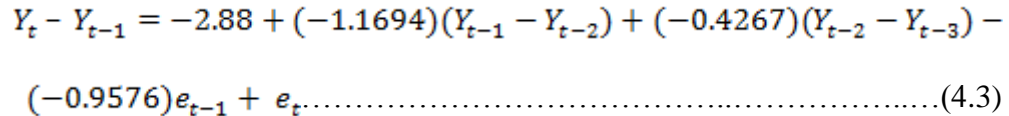

$$
Y_t = Y_{t-1} + (-2.88) + (-1.1694)(Y_{t-1} - Y_{t-2}) + (-0.4267)(Y_{t-2} - Y_{t-3})
$$

$$
(-0.9576)e_{t-1} + e_{t}
$$
 (4.4)

Tabel 4.18 Hasil Uji Coba Peramalan ARIMA (2,1,1)

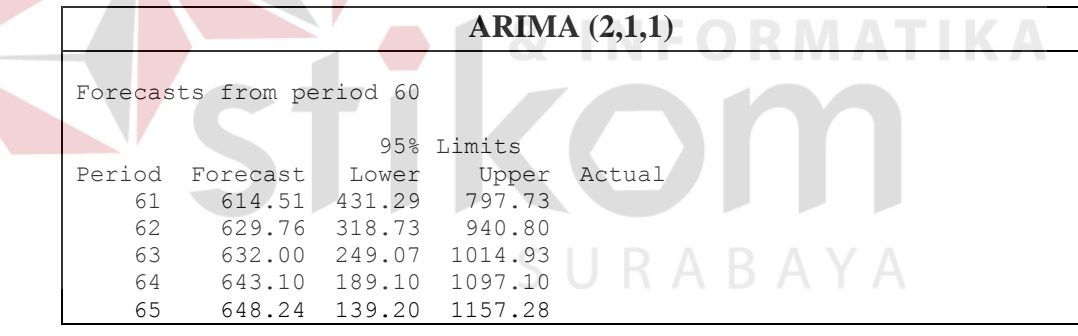

Pada tabel 4.18 menjelaskan tentang hasil uji coba peramalan, langkah selanjutnya adalah melakukan evaluasi dengan cara membandingkan antara nilai aktual harga saham Perusahaan Property Ciputra dengan hasil ramalan dengan periode bulan Januari 2009 hingga Desember 2014. Evalasi bertujuan untuk mengukur tingkat kesalahan hasil ramalan dengan menggunakan *MAD*, *MSE*, *MAPE*, dan *MPE*. Hasil evaluasi uji coba peramalan model ARIMA (2,1,1) dapat dilihat pada dilihat pada Tabel 4.19.

|                    | et/Yt                           | 0.047271318    | 0.05299248    | $-0.0112$      | 0.047259259   | 0.093370629 | 0.229693688 | <b>MPE</b> | 0.045938738 |       |  |
|--------------------|---------------------------------|----------------|---------------|----------------|---------------|-------------|-------------|------------|-------------|-------|--|
|                    | et /Yt                          | 0.047271318    | 0.052992481   | 0.0112         | 0.047259259   | 0.093370629 | 0.252093688 | MAPE       | 0.050418738 | 5.04% |  |
|                    | $ e$ t                          | 30.49          | 35.24         | $\overline{ }$ | 31.9          | 66.76       | 171.39      | MAD        | 34.278      |       |  |
|                    | Square Error (e <sup>2</sup> t) | 929.6401       | 1241.8576     | $\overline{6}$ | 1017.61       | 4456.8976   | 7695.0053   | <b>MSE</b> | 1539.00106  |       |  |
|                    |                                 | 30.49          | 35.24         | $\overline{L}$ | 31.9          | 66.76       |             |            |             |       |  |
| Model ARIMA(2,1,1) |                                 |                |               |                |               |             |             |            |             |       |  |
|                    | Ramalan (Yt) Error (et)         | 614.51         | 629.76        | 632.00         | 643.10        | 648.24      |             |            |             |       |  |
|                    | Aktual (Yt)                     | 645.00         | 665.00        | 625.00         | 675.00        | 715.00      | Jumlah      |            |             |       |  |
|                    | Tanggal                         | 1/1/2014       | 2/3/2014      | 3/3/2014       | 4/1/2014      | 5/1/2014    |             |            |             |       |  |
|                    | Periode                         | $\overline{6}$ | $\mathcal{O}$ | 63             | $\mathcal{Q}$ | 65          |             |            |             |       |  |

Tabel 4.19 Hasil Evaluasi Uji Coba Peramalan Model ARIMA (2,1,1)

Tabel 4.19 merupakan hasil evaluasi uji coba peramalan harga saham perusahaan Ciputra dengan model ARIMA (2,1,1) menghasilkan tingkat kesalahan *MSE* sebesar 1918.80087, *MAD* 38.953, *MAPE* 5.52%, dan *MPE* sebesar 0.050289121.

# **C. Peramalan Oleh** *Broker*

Peramalan juga dilakukan oleh *Trader* yang tergabung dalam *Broker* yang telah terdaftar kedalam perusahaan sekuritas di Indonesia.

### **Data** *Trader* **:**

Nama : Darmawan Purnadinata

Nama instansi : dan88

*Broker* : ipot

Peramalan harga saham yang dilakukan oleh *Trader* sesuai dengan standart perhitungan oleh *broker* : ipot. Sehingga hasil peramalan tersebut telah teruji dan layak sebagai salah satu acuan untuk meramalkan harga saham perusahaan properti Ciputra (CTRP.JK).<br>S $\bigcup$ R A B A Y A

|                       | et/Yt                          | 0.155037984     | 0.086464662 | 0.0439992   | $-0.00370519$ | 0.059439161 | 0.341235822 | <b>MPE</b> | 0.068247164 |       |  |
|-----------------------|--------------------------------|-----------------|-------------|-------------|---------------|-------------|-------------|------------|-------------|-------|--|
|                       | $ $ et $ /Yt $                 | 0.155037984     | 0.086464662 | 0.0112      | $-0.00370519$ | 0.059439161 | 0.308436622 | MAPE       | 0.061687324 | 6.16% |  |
|                       | et                             | 99.999          | 57.499      | 7           | $-2.501$      | 42.499      | 204.5       | MAD        | 40.899      |       |  |
| Peramalan Oleh Broker | Square Error (e <sup>2t)</sup> | 9999.9          | 3306.135001 | 756.2225003 | 6.255001      | 1806.165001 | 15874.6775  | <b>MSE</b> | 3174.935501 |       |  |
|                       | Error (et)                     | 99.9995         | 57.499      | 27.4995     | $-2.501$      | 42.499      |             |            |             |       |  |
|                       | Ramalan (Yt)                   | 545.0005        | 607.501     | 597.50      | 677.50        | 672.501     |             |            |             |       |  |
|                       | <b>Aktual (Yt)</b>             | 645.00          | 665.00      | 625.00      | 675.00        | 715.00      | ⊐<br>Jumlal |            |             |       |  |
|                       | Tanggal                        | 1/1/2014        | 2/3/2014    | 3/3/2014    | 4/1/2014      | 5/1/2014    |             |            |             |       |  |
|                       | Periode                        | $\overline{61}$ | 62          | 63          | 64            | 65          |             |            |             |       |  |

Tabel 4.20 Hasil Evaluasi Uji Coba Peramalan Oleh *Broker*

Tabel 4.20 merupakan hasil evaluasi uji coba peramalan harga saham perusahaan Ciputra oleh *Broker* menghasilkan tingkat kesalahan *MSE* sebesar 2437.444251, *MAD* 35.084, *MAPE* 5.50%, dan *MPE* sebesar 0.060052975.

Pada tahap terakhir penelitian ini terdapat sebuah evaluasi antara hasil analisis hasil peramalan dengan menggunakan ARIMA (0,1,1) dan ARIMA (2,2,1) dengan hasil peramalan *broker*. Tujuan evaluasi ini adalah untuk membandingkan hasil analisis manakah yang terbaik yang akan digunakan sebagai acuan untuk meramalkan nilai harga saham perusahaan properti Ciputra. Hasil evaluasi tingkat kesalahan peramalan dapat dilihat pada tabel 4.21.

|  | <b>Model</b>                    | <b>MSE</b>  | <b>MAD</b> | <b>MAPE</b> | <b>MPE</b>    |
|--|---------------------------------|-------------|------------|-------------|---------------|
|  | ARIMA(0,1,1)                    | 554.10684   | 17.212     | 2,59%       | $-0.00130475$ |
|  | ARIMA (2,1,1)                   | 1539.00106  | 34.278     | 5,04%       | 0.045938738   |
|  | Peramalan Oleh<br><b>Broker</b> | 3174.935501 | 40.899     | 6,16%       | 0.068247164   |

Tabel 4.21 Perbandingan Tingkat Kesalahan Hasil Peramalan

Pada tabel 4.21 menjelaskan tentang perbandingan tingkat kesalahanan hasil peramalan antara ARIMA (0,1,1) dengan hasil peramalan oleh *broker*. Terlihat bahwa ARIMA (0,1,1) memiliki tingkat kesalahan *MSE, MAD, MAPE*, dan *MPE* lebih kecil dari Peramalan Oleh *Broker*. Sehingga dapat disimpulkan bahwa model ARIMA (0,1,1) merupakan model terbaik yang dapat digunakan untuk peramalan Harga Saham Perusahaan Properti Ciputra.